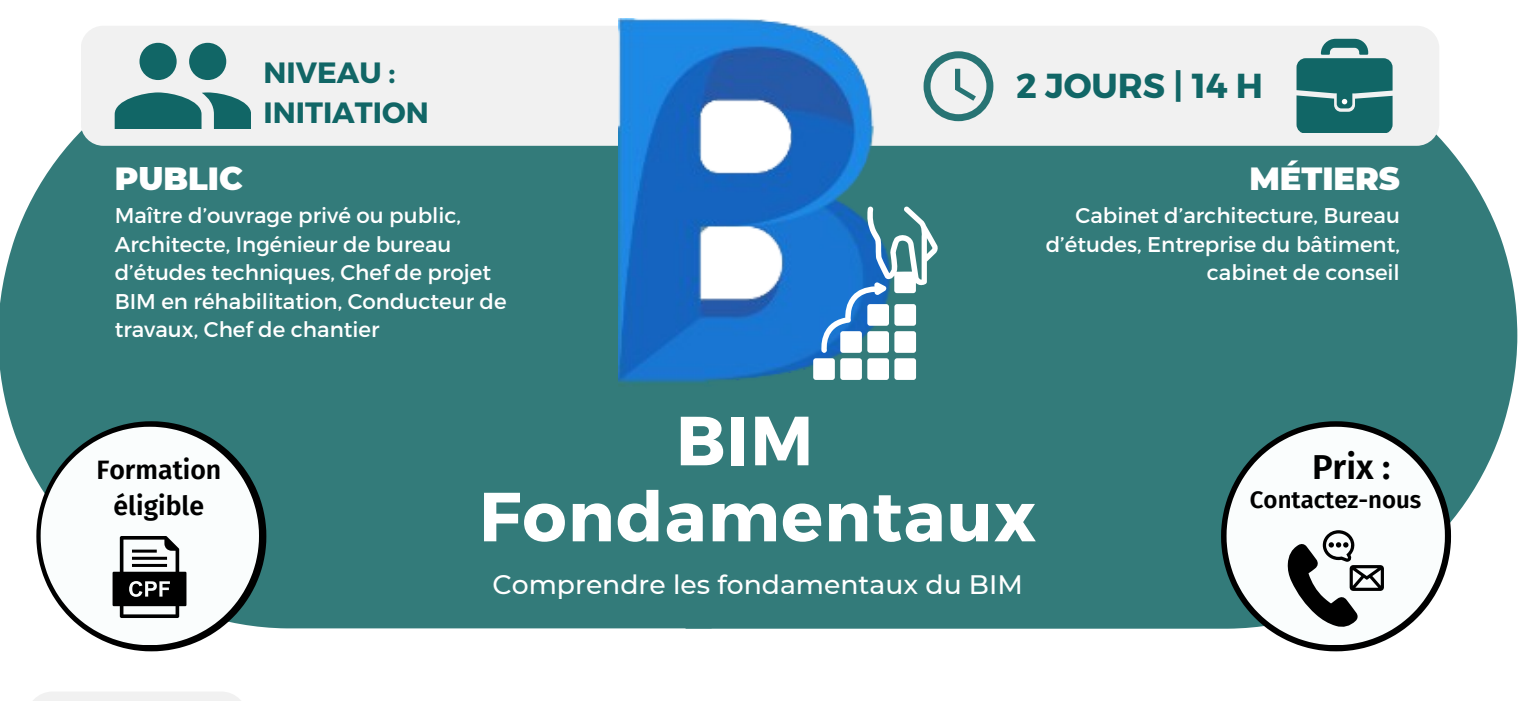

**OBJECTIFS** Modalités d'accès : après un premier entretien téléphonique permettant de déterminer les attentes et le niveau d'entrée. Démarrage de la formation au minimum 7 jours après accord des parties et selon les délais imposés par votre organisme de financement.

Expliquer et caractériser le BIM dans le secteur du bâtiment ; décrire le BIM à travers les niveaux de développement, de maturité et d'usages ; connaître les différents outils du BIM (formats, logiciels, plateformes et outils de standardisation).

### **PRÉREQUIS**

Aucun prérequis nécessaire.

# **PÉDAGOGIE**

Le formateur confirmé alterne entre méthode démonstrative, interrogative et active (via des travaux pratiques et/ou des mises en situation).

Validation régulière des acquis avec des études de cas, des quiz.

REMIS AU STAGIAIRE Support de cours PDF Ressources en ligne Fichiers d'exercices

#### MOYENS MATÉRIELS

Logiciel visio-conférence - Tableau blanc virtuel - Ecran partagé - Google Drive Ordinateur Fourni

## **Formation Présentiel**

#### **1er jour : 7h**

- **• Principes du BIM et de la maquette numérique**
- **• Le BIM, une nouvelle méthodologie et organisation du travail**
- **• Evolution des textes réglementaires et des marchés**
- **• La maquette numérique, base de données et objets paramétriques avec Revit**
- **• Les formats natifs et standards (open BIM et IFC)**
- **• Open BIM et format propriétaire**
- **• Qu'est-ce que l'écosystème et le partage des données ?**
- **• Quels sont les avantages compétitifs de la maquette numérique dans la production et l'échange des données ?**

### **2eme jour : 7h**

**• Le gain de productivité dans toutes les phases de création, l'exploitation à la maintenance avec la maquette numérique**

**• Comment générer des documents graphiques et extraire les données numériques**

**• Les modalités des échanges entre les différentes acteurs équipés de logiciels différents en collaboration sur un même projet**

- **• Gestion des flux (workflow)**
- **• Le travail collaboratif**
- **• Les simulations et l'impact environnemental**
- **• La gestion des bibliothèques d'objets et les catalogues électroniques en ligne**
- **• La conception intégrée avec les bases de données**

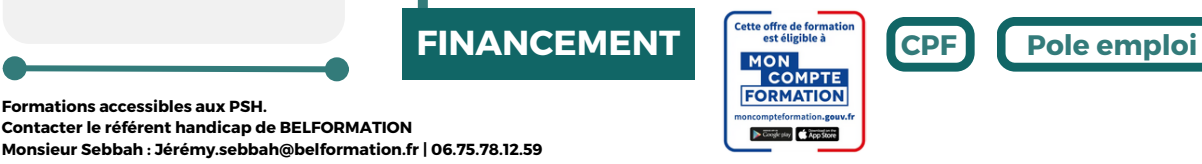

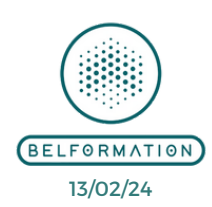

**OPCO**

**CONTENU**

• Attestation de formation

**Formations accessibles aux PSH.**

**VALIDATION**

- **BELFORMATION**
- **A** Lieu de formation : Inter / Intra-entreprise | Tel : 01 77 37 80 24  $\mathbf C$
- **T**APE 8559A | SIRET 811 531 888 00022 | | Fax : 09 72 25 10 08
- **ON**Jeremy Sebbah Responsable Administratif | Raphael Assouline Responsable Pédagogique
- $\mathbf C$ https://www.belformation.fr/ | contact@belformation.fr